# Improving your Online Security

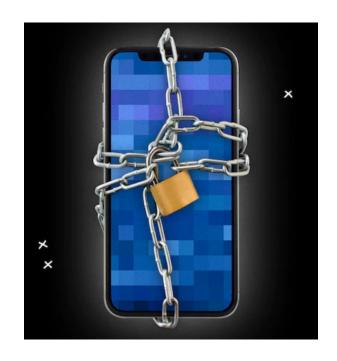

It's okay to worry about security because...

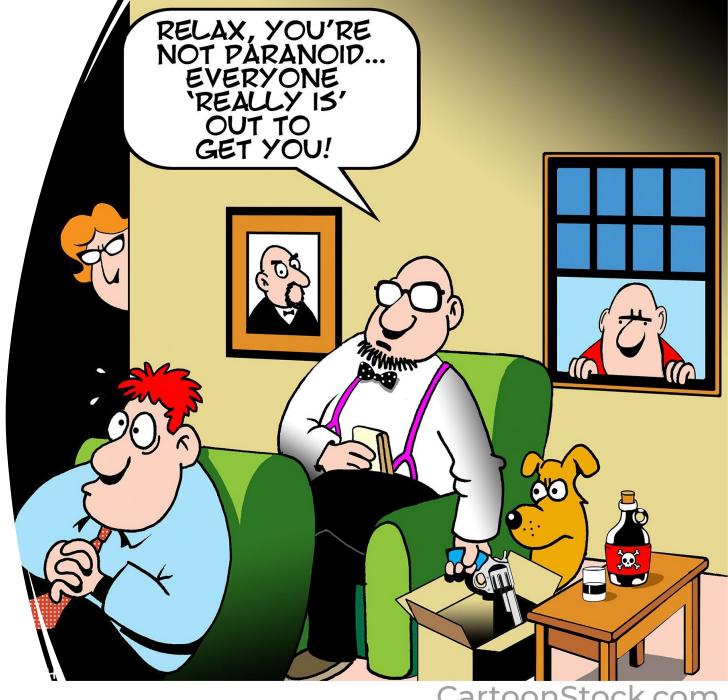

CartoonStock.com

## Why improve your online security?

Safeguard against fraud and protect your personal information and finances

• If done correctly, security improvements can enhance your online experience

Peace of mind

#### Key areas to address

• Securing your devices - phone, tablet and computer

Improving account security and using a password manager

Setting up email to protect your privacy

Using passkeys to protect critical accounts (advanced topic)

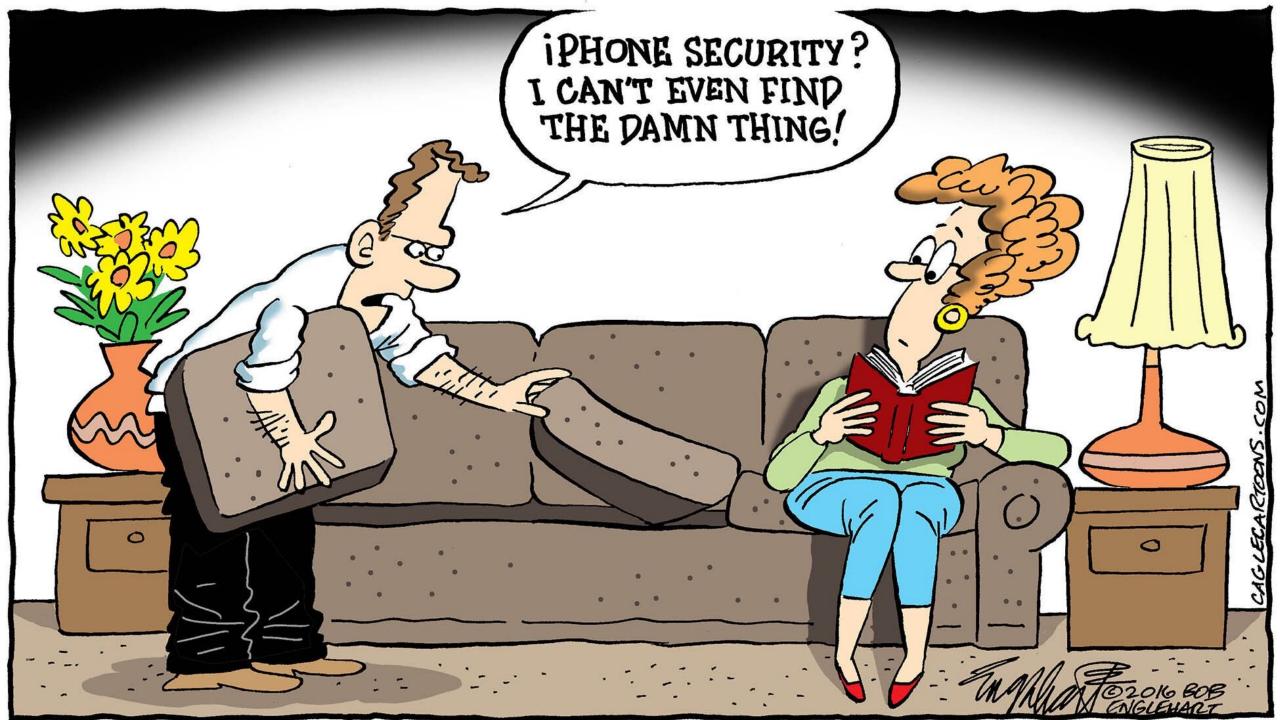

### Securing your devices is a priority

Enable face or touch ID along with a passcode

 Enable "Find My" setting so device can be located if lost/stolen and allow your device to be removed from your account, if needed

Enable two-factor authentication for your Apple ID

• Disable lock screen notifications for messaging and email. Blocks display of personal and log-in information if your device is stolen.

#### **Settings > Face ID & Passcode**

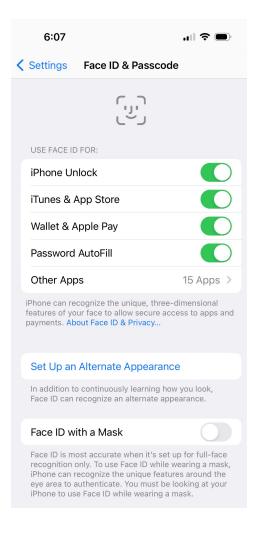

#### Apple ID > Find My

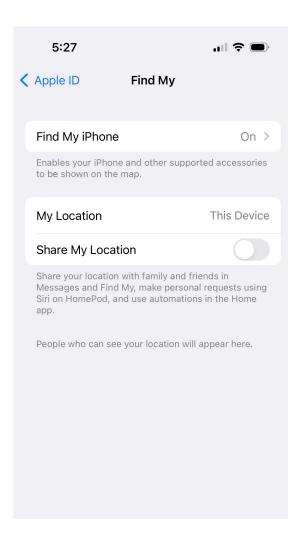

#### Apple ID > Password & Security > Two-factor authentication

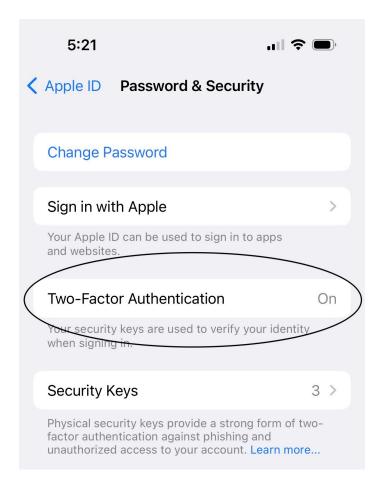

#### **Settings > Notifications > App setting**

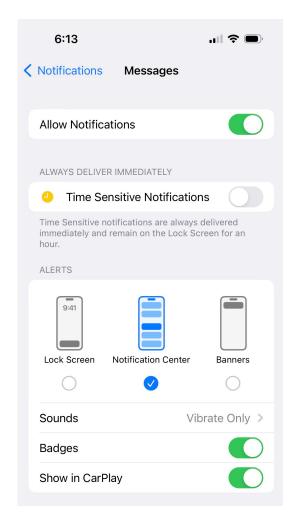

## Improve log-in security to protect your accounts

• Use different usernames for each account, if possible

 Avoid usernames that contain personally identifiable information (e.g., name, address)

Use a unique, random and long password for each account

• Enable two-factor authentication, if available

## If you don't manage your passwords, someone else will

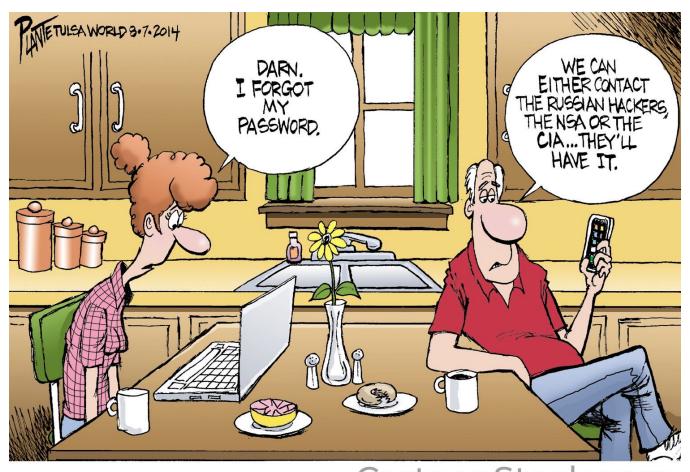

CartoonStock.com

## A password manager is a better approach

- More secure than password savers from Apple and Google
- Creates unique, random passwords for each online account
- Auto populates usernames and passwords when logging in
- Supports different devices and browsers

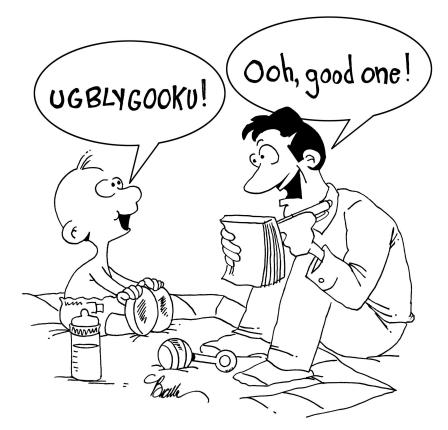

Roger Buffle Jr. supplies his father with yet another computer password.

CartoonStock.com

#### Password manager features to look for

- Supports your devices, browsers and operating systems
- Supports at least 20-character random passwords for each account
- Uses a master password to lock and unlock your password vault
- Supports face and touch ID for enhanced log-in security
- Uses 256-bit AES encryption to protect your online password vault
- Works if the password service is offline
- Provides ability to share passwords with spouse (may require family account)
- Offers a free trial so you can try the software before purchasing

## Leading password manager products

- 1Password
- Roboform
- Keeper
- Bitwarden
- Proton Pass
- Lastpass (recently had security breaches)

#### Set up email to protect your privacy

- For better privacy, security experts recommend using different email addresses for different types of online accounts:
  - Critical, trusted accounts financial, medical, Apple ID
  - E-commerce accounts Amazon, etc.
  - Social or untrusted accounts Facebook, forums
  - Personal communications
- Avoid using email addresses containing personally identifiable information (e.g., name, address) with online accounts
- Reserve use of named email addresses for personal communications

#### Email aliases offer a flexible approach

- Email aliases allow you to create multiple addresses under your main email account
  - Allows you to partition communications
  - An alias can be deleted if too much spam is received or if an address is compromised
- Email services allow you to create multiple aliases:
  - Apple mail: 3 aliases
  - Microsoft mail: 10 aliases
  - Proton mail: 10 aliases
  - Google mail: 30+ aliases (free service requires separate accounts for each alias)
- Email sent to an alias address is received in your main inbox, so it's a transparent process

## Passkeys are the next step in security

- The current log-in process is complicated, and increasingly vulnerable to attack.
- Passkeys are a physical device used for authentication.
  Can't be intercepted or hacked.
- Currently best suited for two-factor authentication.
  Better option than receiving text messages or using software authenticators.

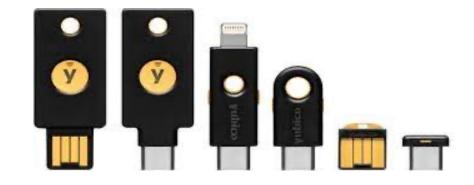

• Worth considering once you've improved other security areas and want to experiment with latest technology.

### Tips for selecting and using a passkey

• Select a passkey that supports the FIDO2 industry protocol. Allows passkey to be used across multiple sites.

• Needs to support your device's interface ports - USB, Apple lightning or NFC (contactless).

 Yubico's YubiKey 5 series is a leading product: https://www.yubico.com/products/yubikey-5-overview/

• Important! Always register a primary and backup key with an account. Keep the backup key in a safe place.

#### Use care when making changes

- Enhanced security means taking more responsibility for your devices and accounts. Only make changes that fit your needs and that you're comfortable with.
- Only make a few changes at a time to ensure things work as expected.
  Document changes in case you want to roll back a setting.
- Backup critical passwords and keys to avoid log-in issues:
  - Save the password manager master password and any secret key so they're safe and accessible
  - Backup your password file to a USB drive stored in a safe place
  - When using passkeys, always register a primary and backup key with your account. Keep the backup key in safe place.

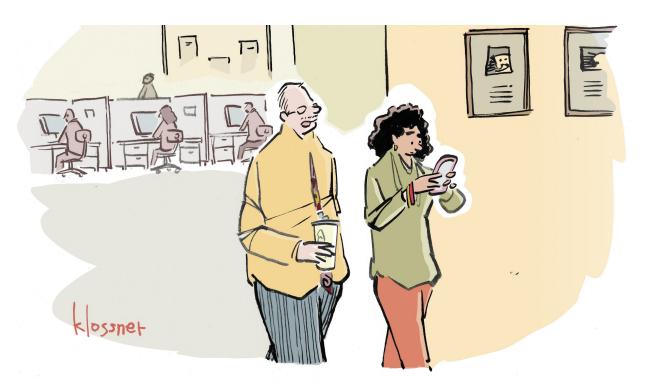

"IT USED TO BETHAT IF YOU WORRIED ABOUT UNSEEN FORCES YOU WERE (ONSIDERED PARANOID. NOW YOU'RE A SECURITY EXPERT."

CartoonStock.com

## Additional information from the experts

#### Stay Safe Online security tips:

https://staysafeonline.org/resources/online-safety-basics/

#### Bank of America security tips:

https://www.bankofamerica.com/securitycenter/fraud-prevention-checklist/

#### Charles Schwab security tips:

https://www.schwab.com/learn/story/10-tips-keeping-your-accounts-secure

YouTube channels with helpful security information:

- Shannon Morse
- All Things Secured